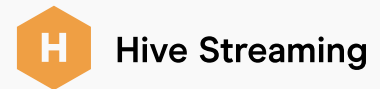

## SILENT TESTING

## Secure the success of every live event with Hive Silent Testing

Silent Testing is an indispensable tool designed to ensure flawless execution of live video events. It meticulously assesses the feasibility of video distribution before the actual event takes place, giving you the power to identify and resolve potential issues before they happen in a live environment.

## What is a Silent Test?

A Silent Test is a pivotal feature for live event success. It employs Hive Agent- or Plugin-based technology to create a dry run of your live stream, helping you to locate and resolve problems before events actually take place. The 'Silence' aspect of this method lies in its undetectability to the end user's machine, where the test is executed.

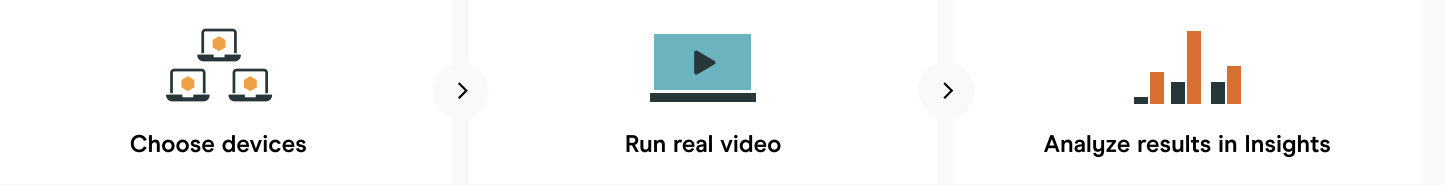

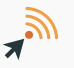

A Hive Streaming Insights report is produced once the Silent Test is complete. A technical Support representative is also available to assist with resolving any issues identified.

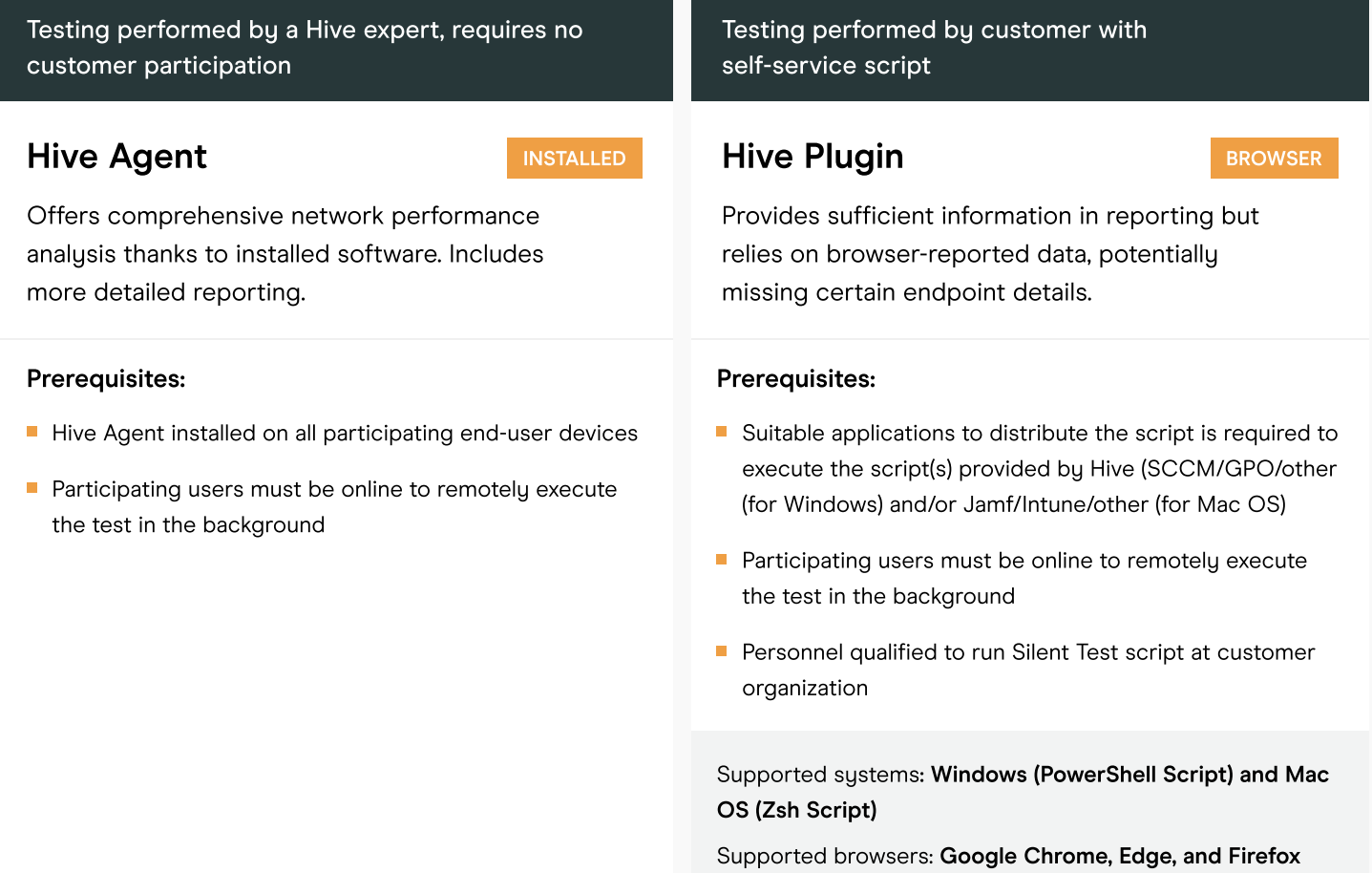